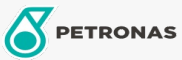

Sma

INDUSTRIAL 

**TUTELA GR EXP GREASE** 

## Zakres:

Długi opis: PETRONAS TUTELA GR EXP GREASE uniwersalny smar o klasie konsystencji NLGI 2, na bazie mydła litowo-wapniowego o doskonałych właściwościach przeciwzużyciowych i bardzo dobrej odporności na ekstremalnie wysokie obciążenia (EP) i wymywanie wodą

**A Karte produktu** 

Lepkość: NLGI 2

Zatwierdzenia OEM: NH 587 GR

Aplikacje - dla stron konsumentów: Sprzęt rolniczy